## FINDE DIE FEHLER LÖSUNG

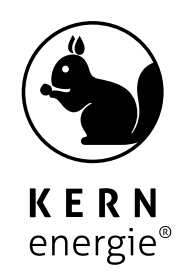

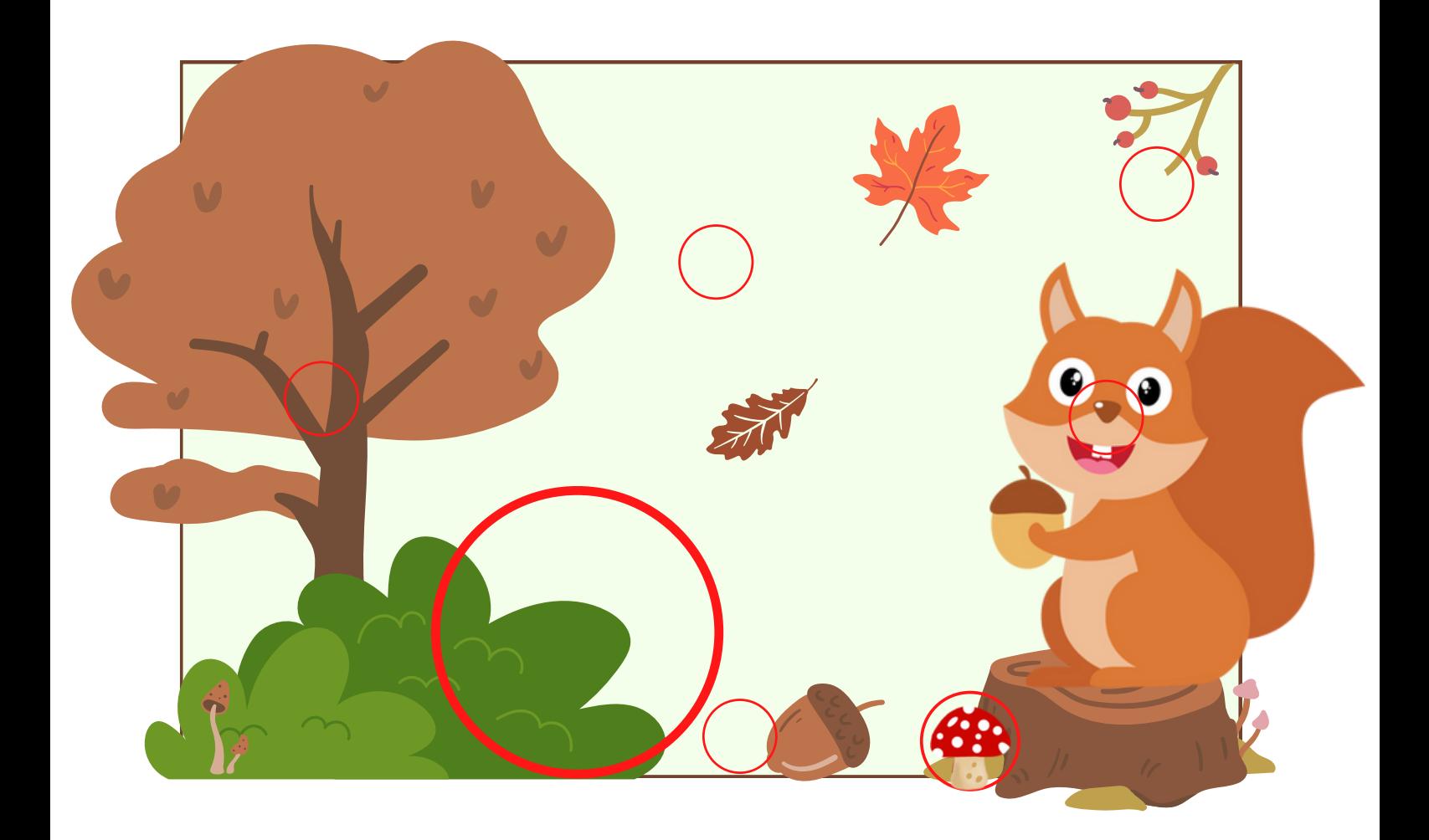